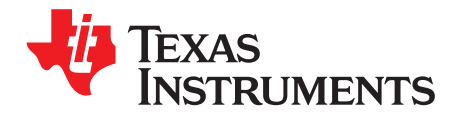

# **AN-1442 Design and Programming Examples for Lighting Management Unit LP5526**

.....................................................................................................................................................

### **ABSTRACT**

This application report provides information for customers who are using LP5526. The document is written to help design, layout and software engineers, and to reduce the time needed for successful design.

#### **Contents**

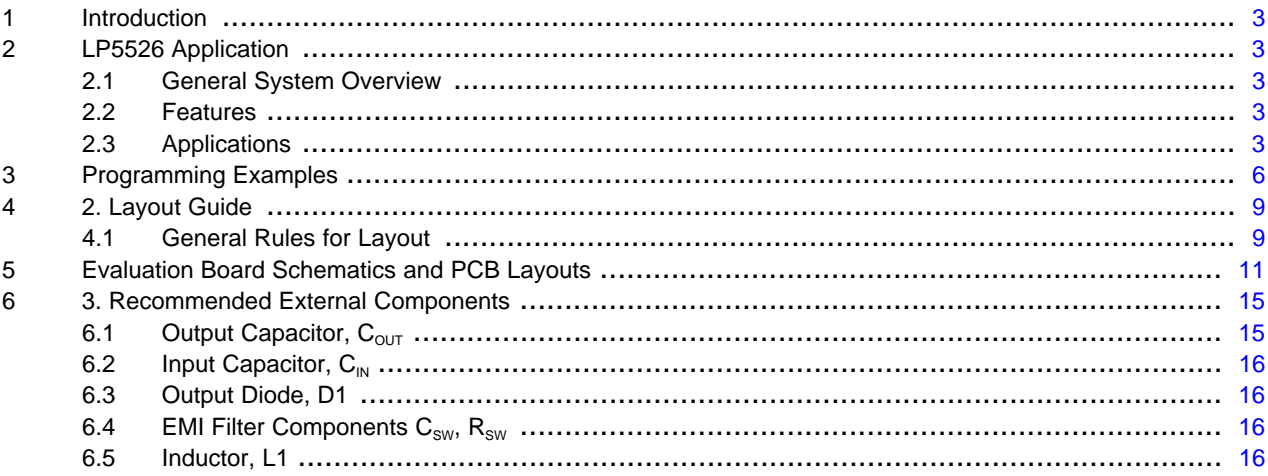

#### **List of Figures**

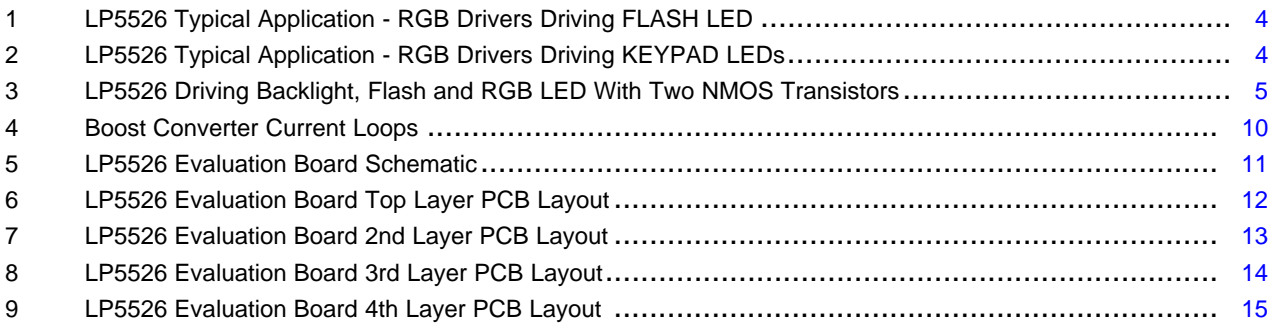

#### **List of Tables**

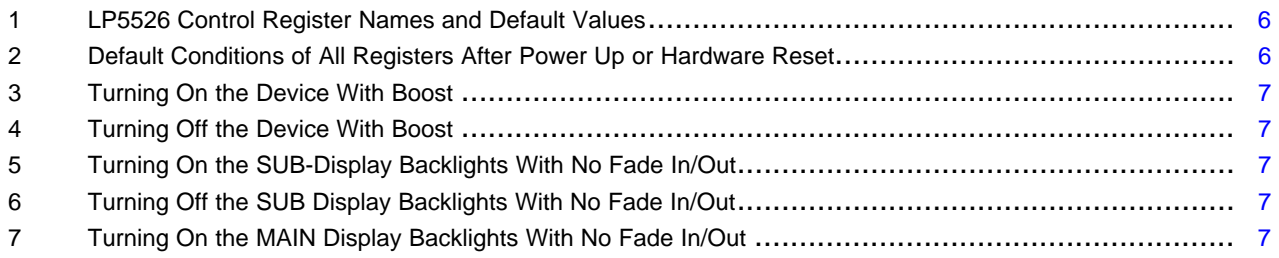

All trademarks are the property of their respective owners.

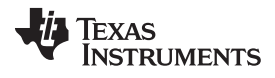

#### [www.ti.com](http://www.ti.com)

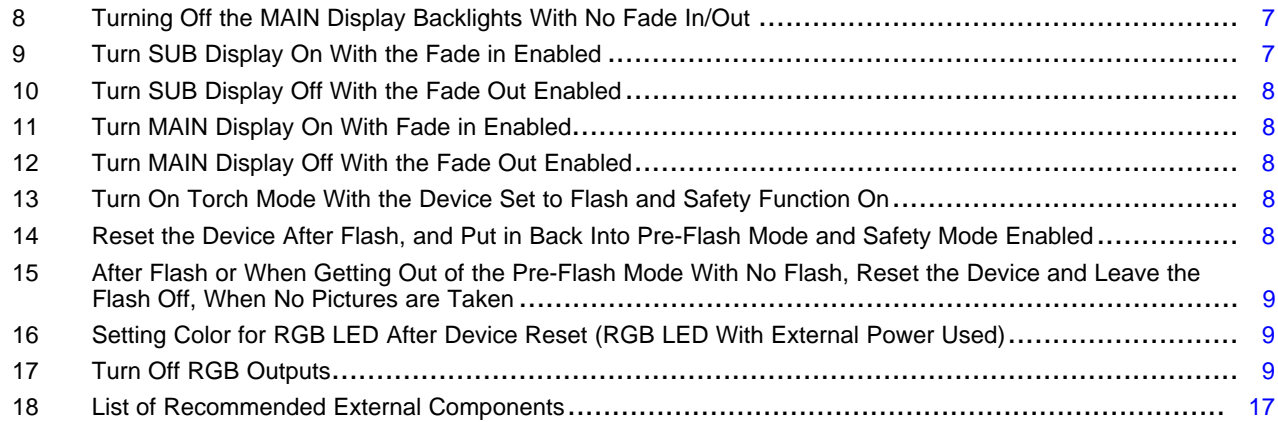

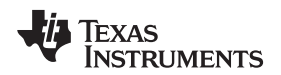

#### [www.ti.com](http://www.ti.com) Introduction

#### <span id="page-2-0"></span>**1 Introduction**

[Section](#page-2-0) 1 describes the basic ideas of LP5526 with a few example solutions that utilize the main features; example LED configurations are presented. The functionality of the part is introduced in the default and programmable modes together with example schematics and programming examples.

[Section](#page-2-1) 2 introduces the layout guide. A 4-layer layout is shown and the critical layout rules are explained.

[Section](#page-5-0) 3 presents the recommended external components and constraints.

An evaluation kit including the evaluation board and the PC interface software is available.

# <span id="page-2-1"></span>**2 LP5526 Application**

### <span id="page-2-2"></span>**2.1 General System Overview**

LP5526 is a Lighting Management Unit for portable applications. It is used to drive display backlight, keypad LEDs, color LEDs and Flash LEDs. The device can drive two separately connected strings of LEDs with high voltage boost converter. The RGB driver allows driving either individual color LEDs or RGB LED from separate supply voltage, or it can be used to drive FLASH LEDs. The MAIN and SUB outputs are high resolution current mode drivers. RGB outputs can be used in switch mode and current mode. PWM control can be used for any selected outputs. The device is controlled through 2-wire low voltage I<sup>2</sup>C compatible interface that reduces the number of required connections.

LP5526 is offered in a tiny microSMD-25 package (2.54 mm x 2.54 mm).

### <span id="page-2-3"></span>**2.2 Features**

- High efficiency high voltage boost converter with programmable output voltage
- Two individual drivers for serial display backlight LEDs
- Automatic dimming controller
- Stand alone RGB controller
- Dedicated FLASH function
- Safety feature to avoid prolonged Flash
- Three general-purpose input/output (GPIO) pins
- microSMD-25 Package: (2.54 mm x 2.54 mm x 0.6 mm)

# <span id="page-2-4"></span>**2.3 Applications**

- Cellular Phones and PDAs
- MP3 players
- Digital cameras

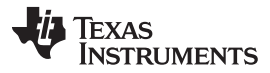

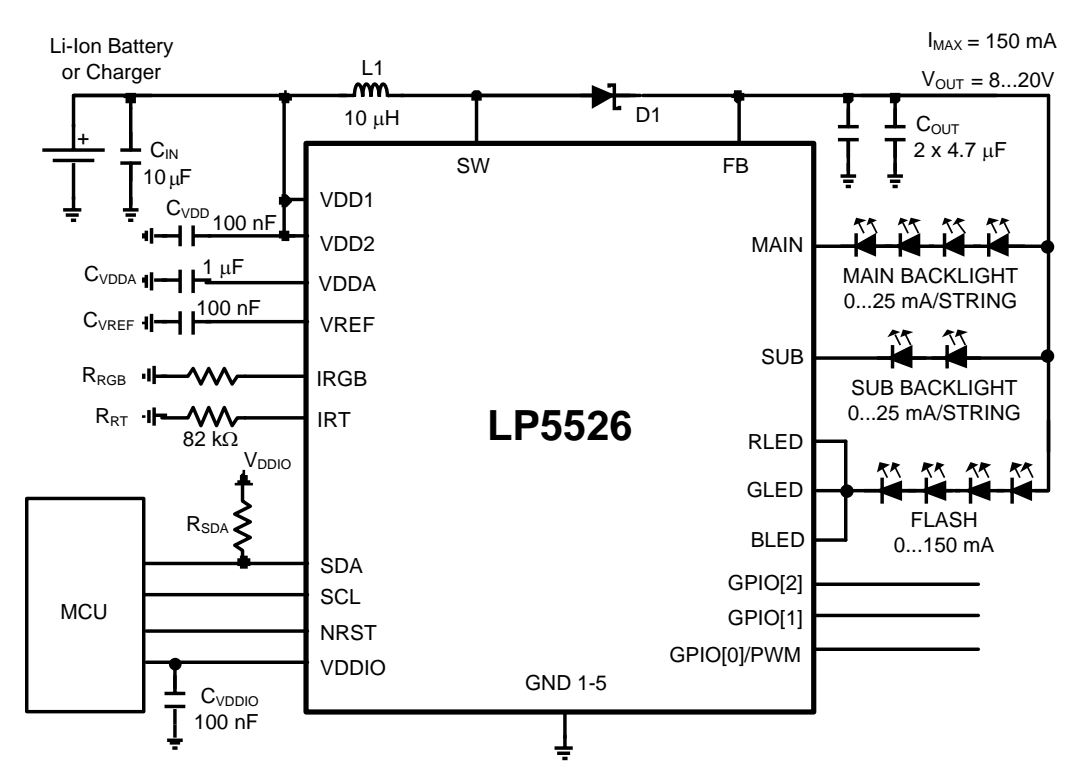

**Figure 1. LP5526 Typical Application - RGB Drivers Driving FLASH LED**

<span id="page-3-0"></span>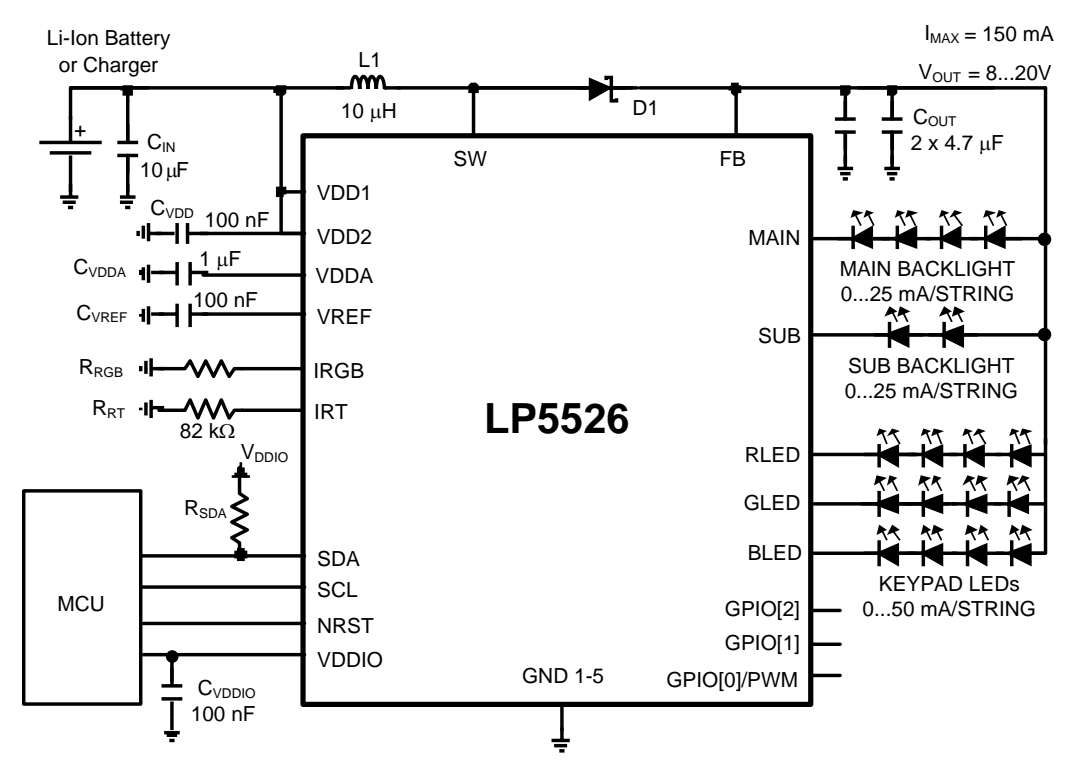

**Figure 2. LP5526 Typical Application - RGB Drivers Driving KEYPAD LEDs**

<span id="page-3-1"></span>4 AN-1442 Design and Programming Examples for Lighting Management Unit SNVA145A–January 2007–Revised April 2013 **Submit [Documentation](http://www.go-dsp.com/forms/techdoc/doc_feedback.htm?litnum=SNVA145A) Feedback** 

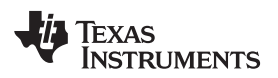

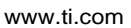

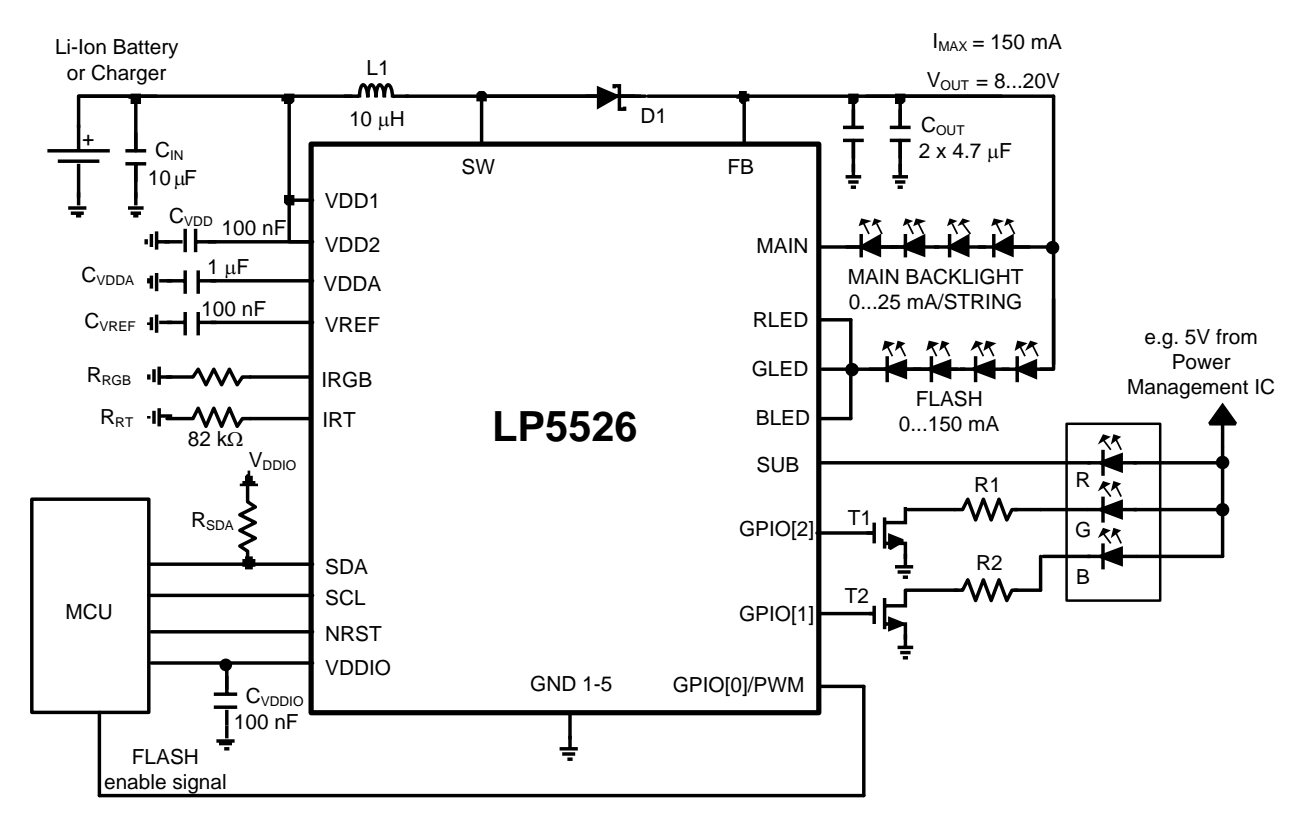

<span id="page-4-0"></span>**Figure 3. LP5526 Driving Backlight, Flash and RGB LED With Two NMOS Transistors**

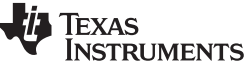

#### Programming Examples [www.ti.com](http://www.ti.com)

<span id="page-5-1"></span>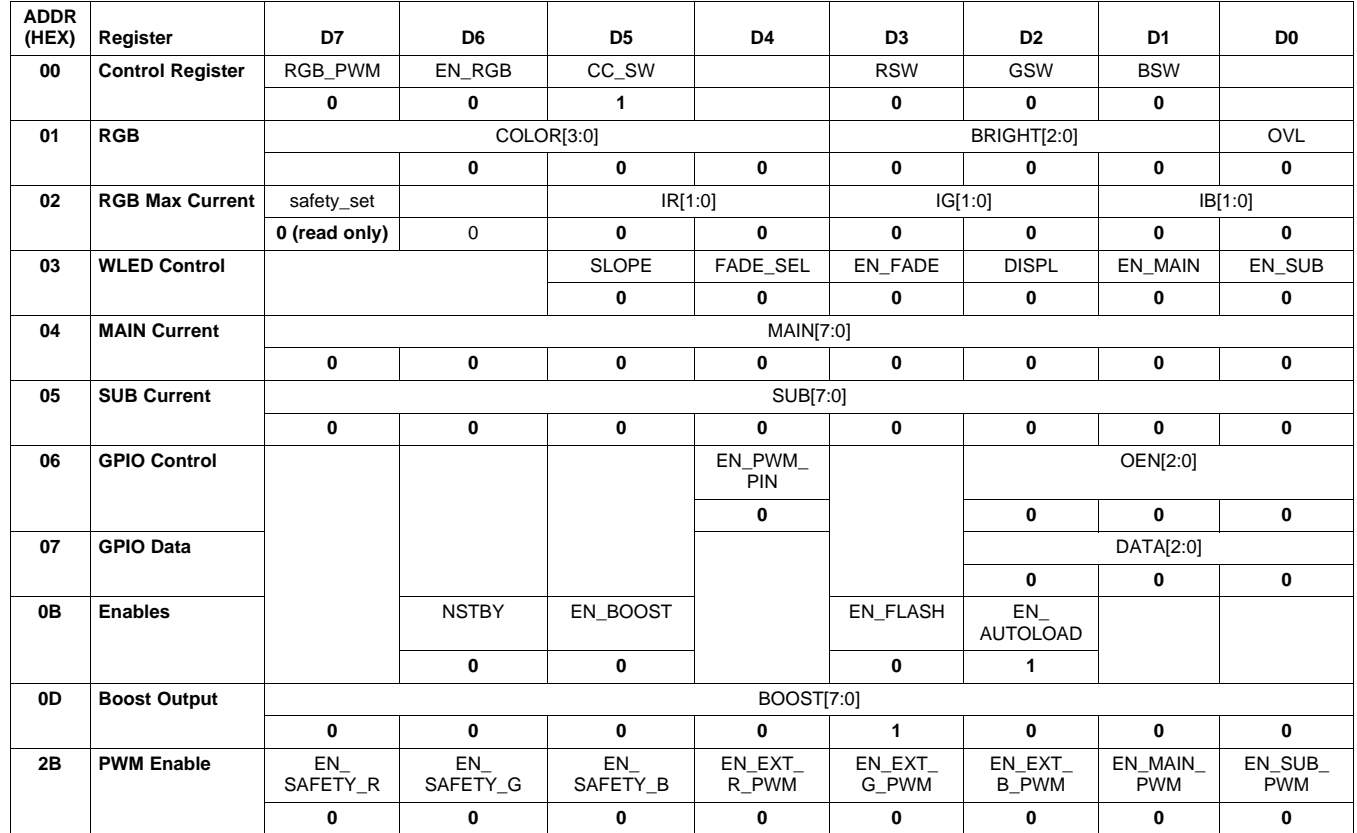

# **Table 1. LP5526 Control Register Names and Default Values**

# <span id="page-5-0"></span>**3 Programming Examples**

# **Table 2. Default Conditions of All Registers After Power Up or Hardware Reset**

<span id="page-5-2"></span>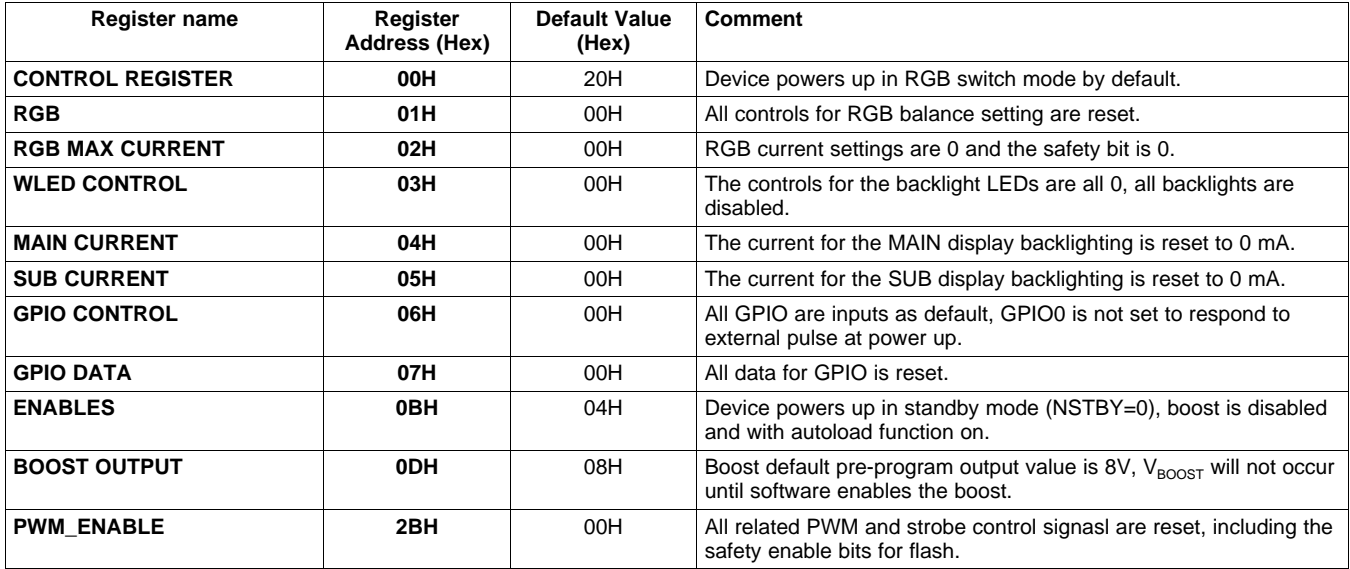

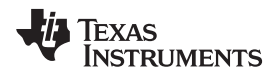

#### **Table 3. Turning On the Device With Boost**

<span id="page-6-0"></span>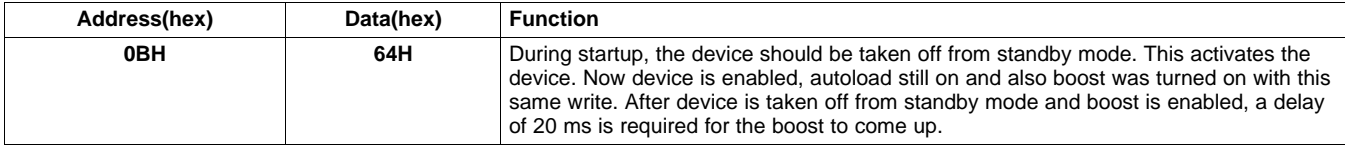

#### **Table 4. Turning Off the Device With Boost**

<span id="page-6-1"></span>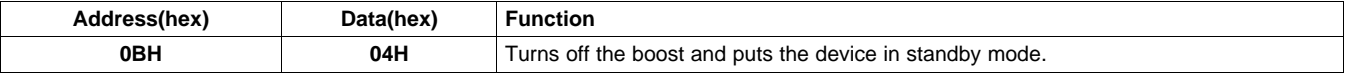

#### **Table 5. Turning On the SUB-Display Backlights With No Fade In/Out**

<span id="page-6-2"></span>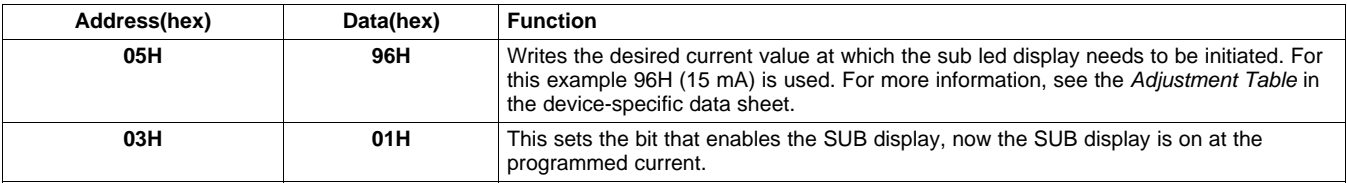

#### **Table 6. Turning Off the SUB Display Backlights With No Fade In/Out**

<span id="page-6-3"></span>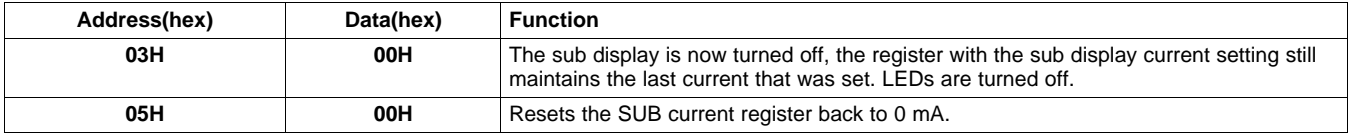

#### **Table 7. Turning On the MAIN Display Backlights With No Fade In/Out**

<span id="page-6-4"></span>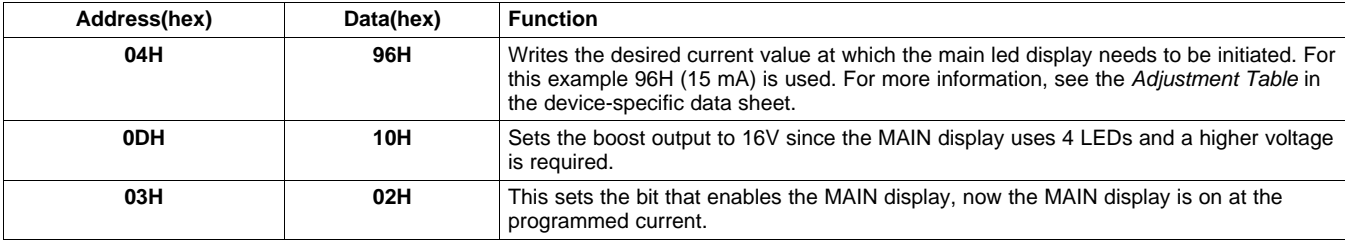

#### **Table 8. Turning Off the MAIN Display Backlights With No Fade In/Out**

<span id="page-6-5"></span>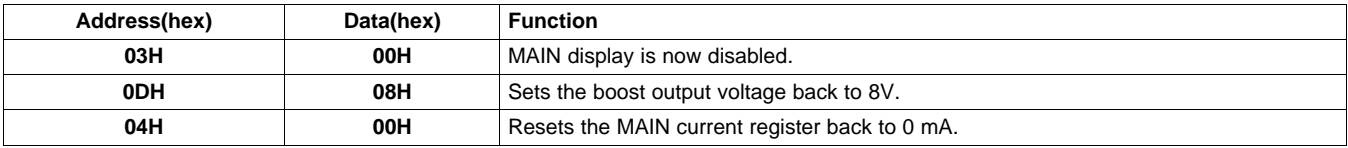

#### **Table 9. Turn SUB Display On With the Fade in Enabled**

<span id="page-6-6"></span>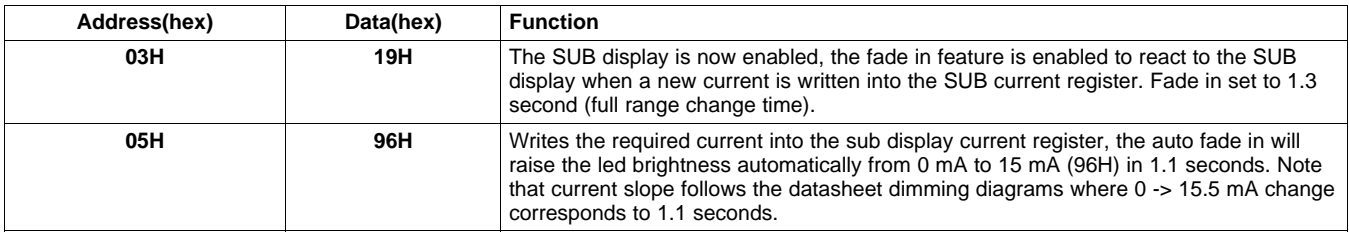

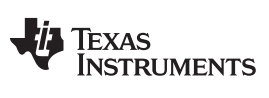

#### **Table 10. Turn SUB Display Off With the Fade Out Enabled**

<span id="page-7-0"></span>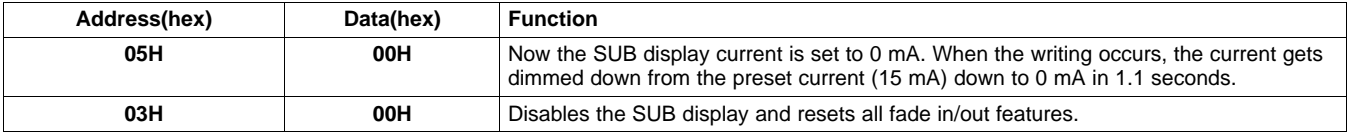

# **Table 11. Turn MAIN Display On With Fade in Enabled**

<span id="page-7-1"></span>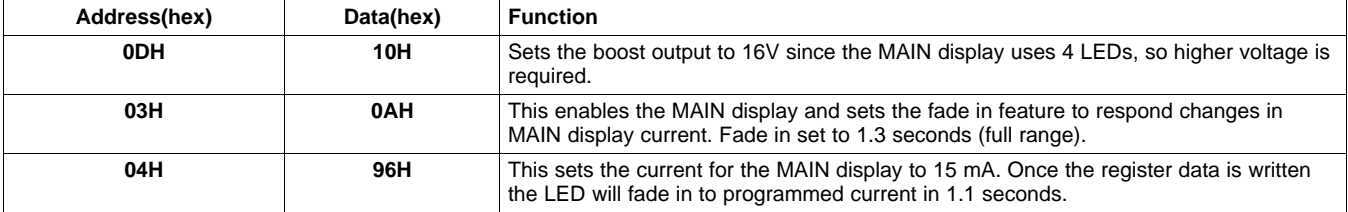

### **Table 12. Turn MAIN Display Off With the Fade Out Enabled**

<span id="page-7-2"></span>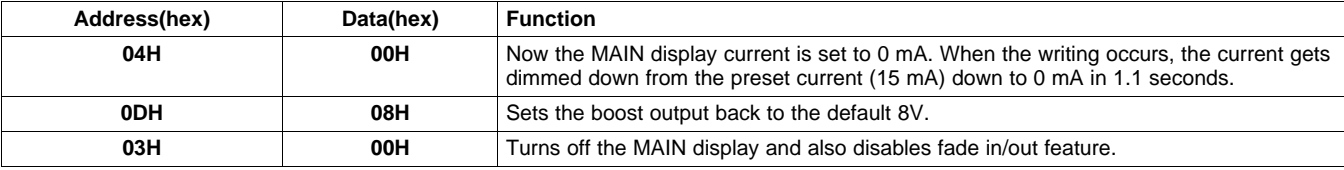

# **Table 13. Turn On Torch Mode With the Device Set to Flash and Safety Function On**

<span id="page-7-3"></span>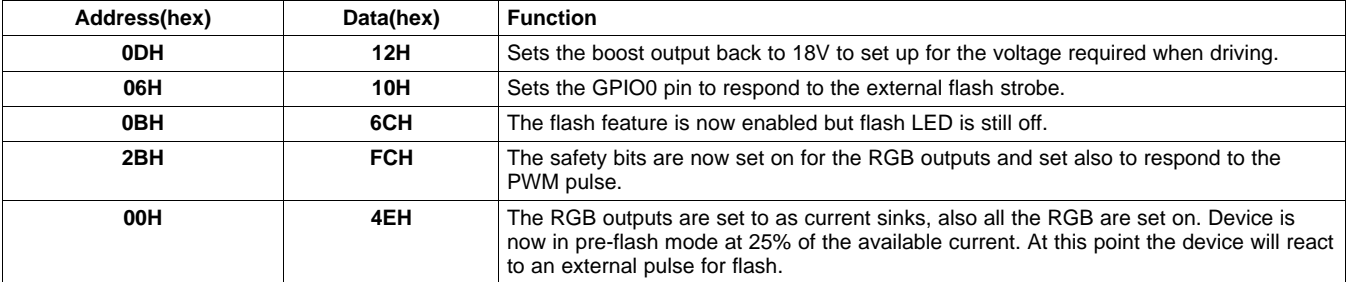

#### Table 14. Reset the Device After Flash, and Put in Back Into Pre-Flash Mode and Safety Mode Enabled

<span id="page-7-4"></span>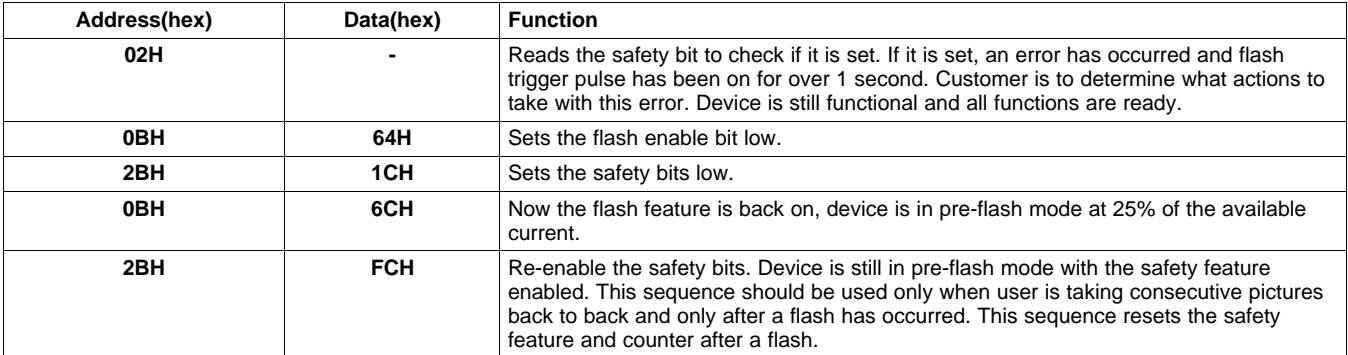

#### Table 15. After Flash or When Getting Out of the Pre-Flash Mode With No Flash, Reset the Device and **Leave the Flash Off, When No Pictures are Taken**

<span id="page-8-2"></span>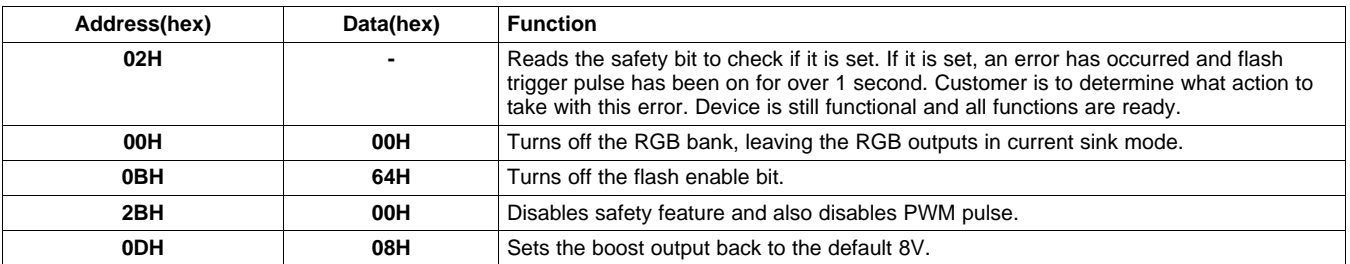

# **Table 16. Setting Color for RGB LED After Device Reset (RGB LED With External Power Used)**

<span id="page-8-3"></span>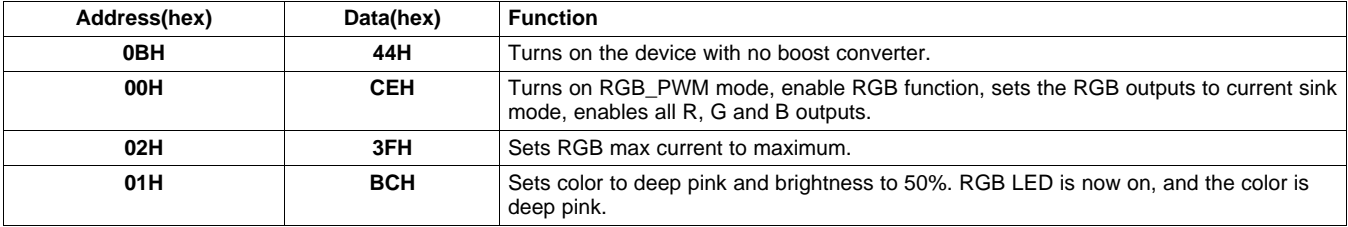

# **Table 17. Turn Off RGB Outputs**

<span id="page-8-4"></span>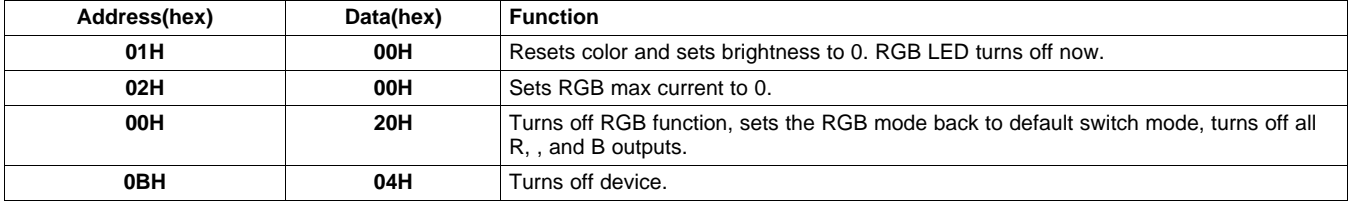

# <span id="page-8-0"></span>**4 2. Layout Guide**

# <span id="page-8-1"></span>**4.1 General Rules for Layout**

The evaluation board layout is an example of the recommended layout practices. It is a four-layer board with signal routing on top two layers, ground plane is on the middle and power supply plane is on the bottom layer. Two signal layers are on the top because micro-vias are used.

Ground plane is a single solid plane. The digital IO-signals are considered to be quiet regarding the power and ground planes. Of course the digital signals should be kept apart from the sensitive analog signals. The most sensitive signals are:

- $V_{REF}$  bypass capacitor
- $R$ <sub>T</sub> timing resistor
- FB input

The placement and routing of the boost converter components has to be done carefully. The area of the two switching current loops should be minimized. The loops are shown on the [Figure](#page-9-0) 4. The dotted loop shows the current path when the boost switch is conducting. The other loop shows the current path when the switch is off.

By placing the boost component on the same side of the chip (close to the SW pin), it is easier to get small current loops and keep the ground plane intact under the high current paths. This way other chip pins can be routed more easily without splitting the ground plane. If the chip is placed on the center of the boost components; the <sup>12</sup>C lines, LED lines, and so forth. cut the ground plane below the high current paths, and it also makes the layout design more difficult.

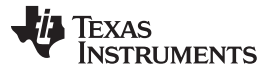

The traces forming the boost current loops should be wide and short. Minimum trace width should be 15 mils (0.38 mm). Connections to Ground and Power planes should be done with several vias, a good practice is to have one via per 200 mA of current.

We have found out that routing the high current signals of the boost converter only on the PCB top layer does not give optimal results for the boost performance. It seems a better approach to make all ground and  $V_{DD}$  connections as close the component pads as possible using vias to planes. It is not recommended to wire the ground wires on the top layer.

Decoupling capacitors for the power inputs should be connected as close to the circuit as possible. Also resistor  $R_{T}$  and  $V_{REF}$  bypass capacitor should be close to the circuit.

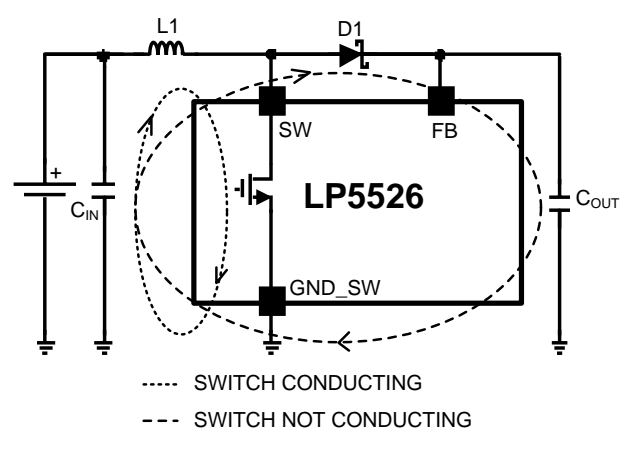

<span id="page-9-0"></span>**Figure 4. Boost Converter Current Loops**

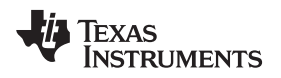

# <span id="page-10-0"></span>**5 Evaluation Board Schematics and PCB Layouts**

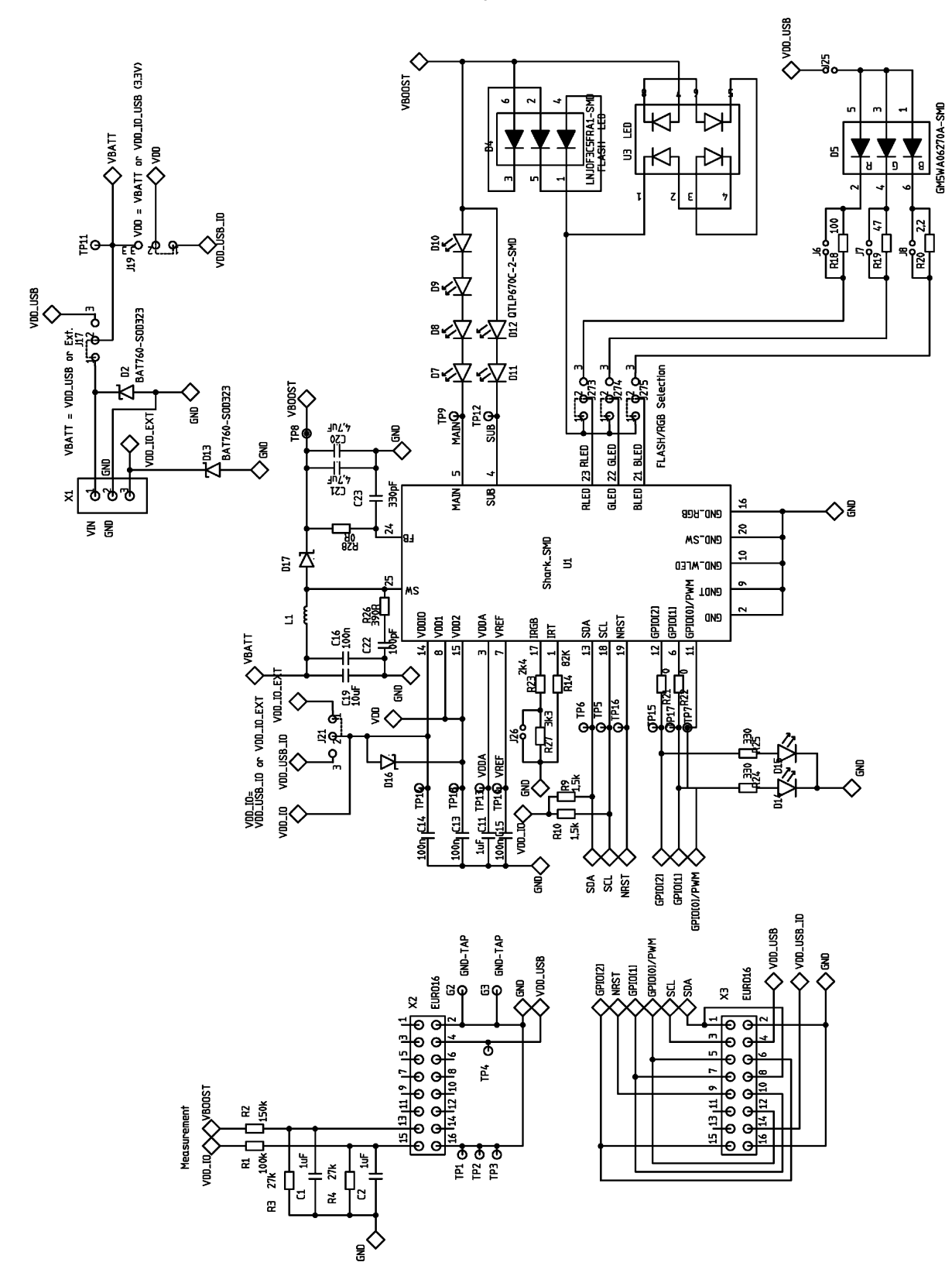

<span id="page-10-1"></span>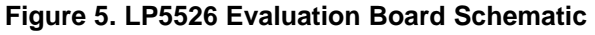

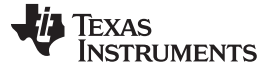

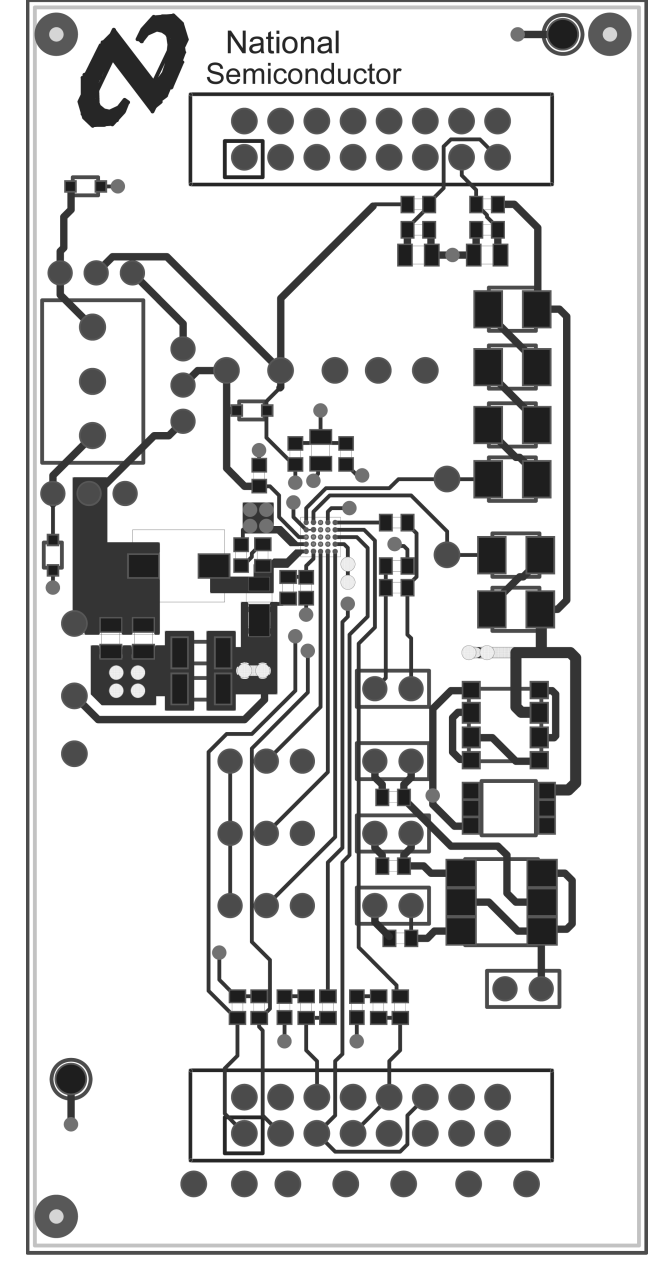

<span id="page-11-0"></span>**Figure 6. LP5526 Evaluation Board Top Layer PCB Layout**

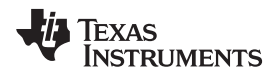

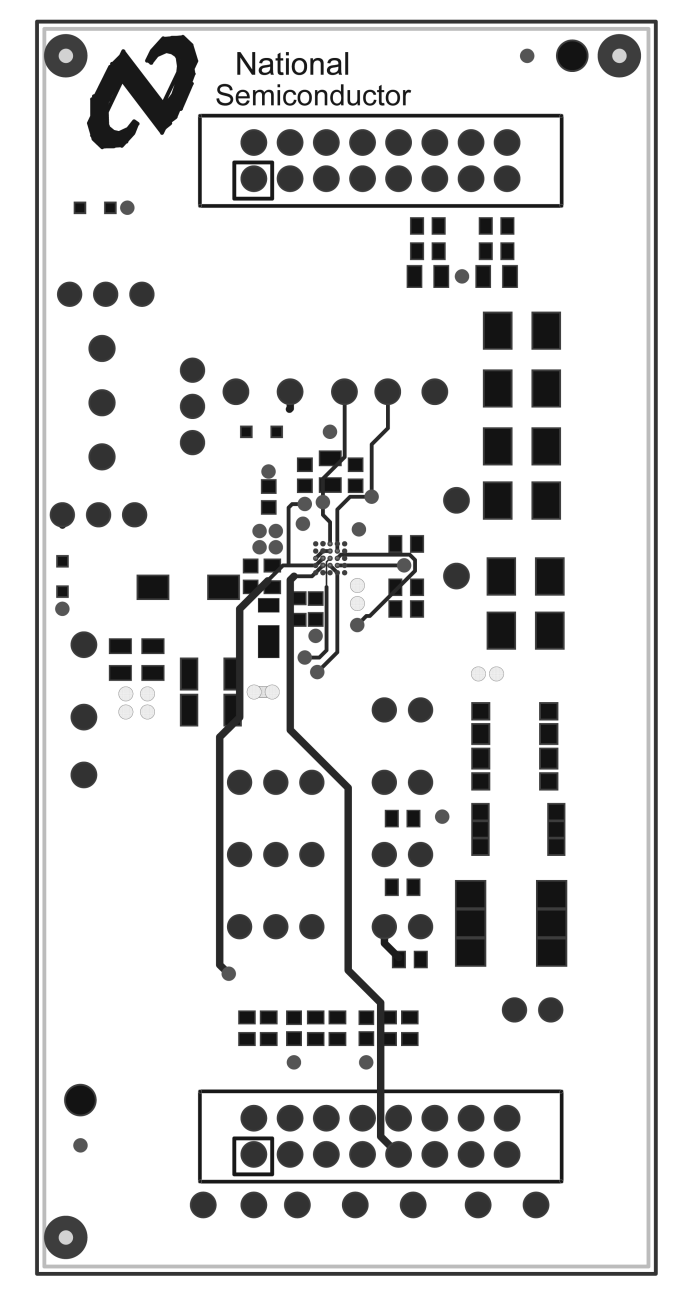

<span id="page-12-0"></span>**Figure 7. LP5526 Evaluation Board 2nd Layer PCB Layout**

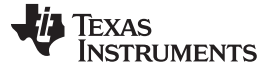

Evaluation Board Schematics and PCB Layouts [www.ti.com](http://www.ti.com)

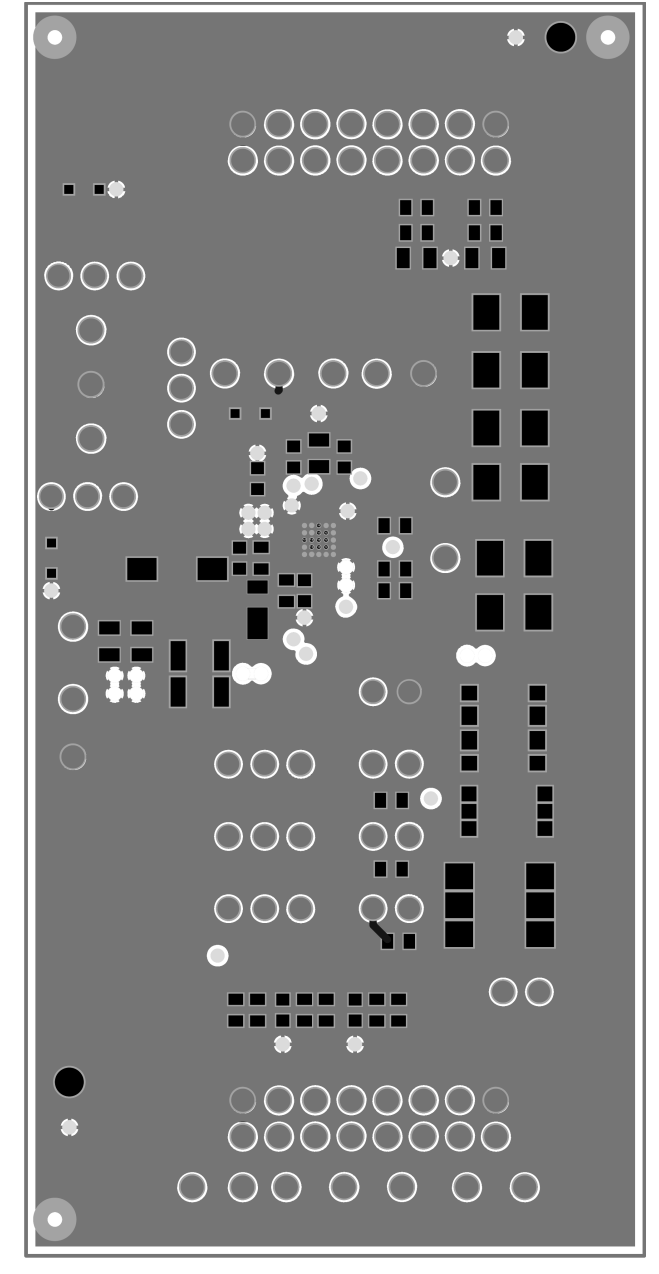

<span id="page-13-0"></span>**Figure 8. LP5526 Evaluation Board 3rd Layer PCB Layout**

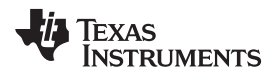

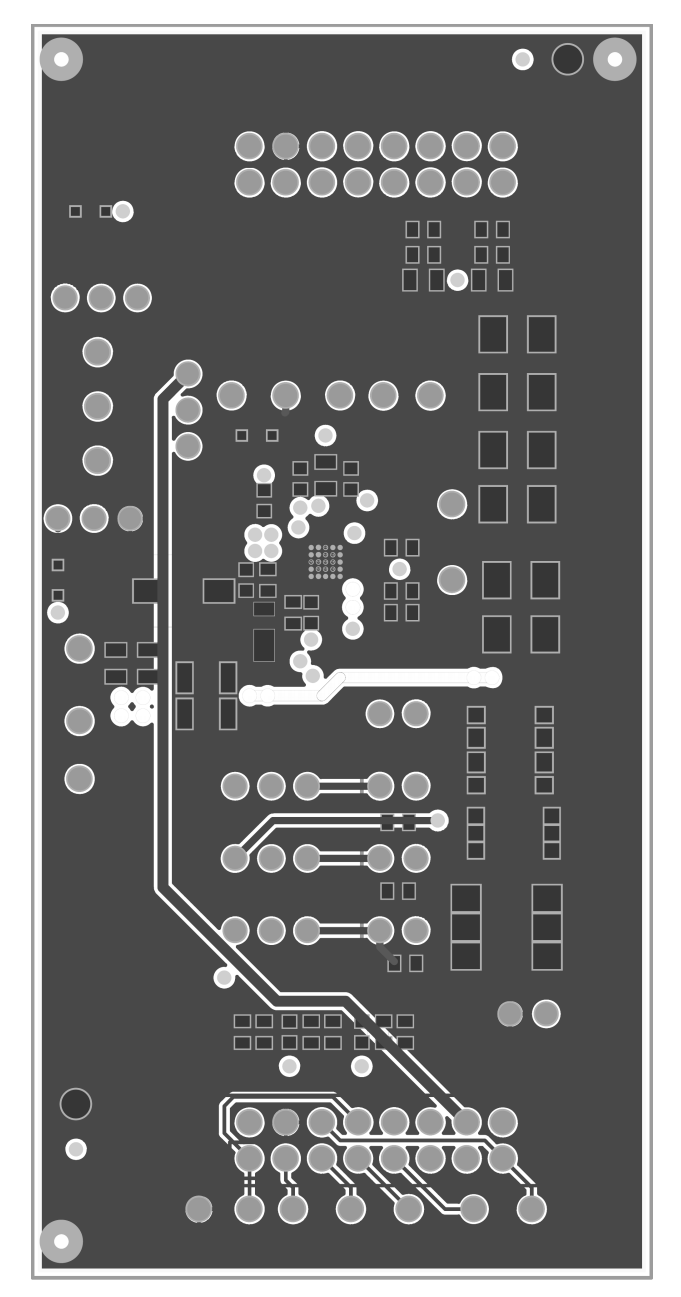

**Figure 9. LP5526 Evaluation Board 4th Layer PCB Layout**

# <span id="page-14-2"></span><span id="page-14-0"></span>**6 3. Recommended External Components**

# <span id="page-14-1"></span>**6.1 Output Capacitor, COUT**

The output capacitor  $C_{\text{OUT}}$  directly affects the magnitude of the output ripple voltage. In general, the higher the value of  $C_{\text{OUT}}$ , the lower the output ripple magnitude. Multilayer ceramic capacitors with low ESR are the best choice. At the lighter loads, the low ESR ceramics offer a much lower  $V_{OUT}$  ripple that the higher ESR tantalums of the same value. At the higher loads, the ceramics offer a slightly lower  $V_{OUT}$  ripple magnitude than the tantalums of the same value. However, the dv/dt of the  $\sf V_{\sf OUT}$  ripple with the ceramics is much lower that the tantalums under all load conditions. Capacitor voltage rating must be sufficient, 25V is recommended.

**NOTE:** Some ceramic capacitors, especially those in small packages, exhibit a strong capacitance reduction with the increased applied voltage. The capacitance value can fall to below half of the nominal capacitance. Too low output capacitance can make the boost converter unstable. Capacitors with max –50% DC bias effect at 20V is recommended.

Examples of suitable capacitors are: TDK C3216X5R1E475K, Panasonic ECJ3YB1E475K, ECJ4YB1E475K and ECJMFB1E475K

# <span id="page-15-0"></span>**6.2 Input Capacitor, C**

The input capacitor  $C_{\text{IN}}$  directly affects the magnitude of the input ripple voltage and to a lesser degree the  $V_{\text{OUT}}$  ripple. A higher value C<sub>IN</sub> will give a lower V<sub>IN</sub> ripple. Capacitor voltage rating must be sufficient, 10V is recommended.

# <span id="page-15-1"></span>**6.3 Output Diode, D1**

A schottky diode should be used for the output diode. Peak repetitive current should be greater than inductor peak current (1500 mA) to ensure reliable operation. Schottky diodes with a low forward drop and fast switching speeds are ideal for increasing efficiency in portable applications. Choose a reverse breakdown voltage of the Schottky diode significantly larger (~30V) than the output voltage. Do not use ordinary rectifier diodes, since slow switching speeds and long recovery times cause the efficiency and the load regulation to suffer. Examples of suitable diodes are: Central Semiconductor CMMSH1-40, Infineon BAS52-02V.

# <span id="page-15-2"></span>**6.4 EMI Filter Components**  $C_{SW}$ **,**  $R_{SW}$

EMI filter ( $R_{SW}$  and  $C_{SW}$ ) on the SW pin can be used to suppress EMI caused by fast switching. These components should be as near as possible to the SW pin to ensure reliable operation. 50V or greater voltage rating is recommended for capacitors.

# <span id="page-15-3"></span>**6.5 Inductor, L1**

A 10 µH shielded inductor is suggested for LP5526 boost converter. The inductor should have a saturation current rating higher than the RMS current it will experience during circuit operation (1300 mA). If the maximum output current is not needed on application, an inductor with lower saturation current can be chosen accordingly. Less than 300 mΩ ESR is suggested for high efficiency and sufficient output current. Open core inductors cause flux linkage with circuit components and interfere with the normal operation of the circuit. This should be avoided. For high efficiency, choose an inductor with a high frequency core material such as ferrite to reduce the core losses. To minimize radiated noise, use a toroid, pot core or shielded core inductor. The inductor should be connected to the SW pin as close to the IC as possible. Examples of suitable inductors are: TDK SLF6028T-100M1R3, Coilcraft MSS6122-103MLB.

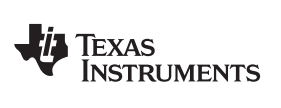

[www.ti.com](http://www.ti.com) 3. Recommended External Components

<span id="page-16-0"></span>

| Symbol                   | <b>Symbol Explanation</b>               | Value        | Unit | <b>Type</b>                              |
|--------------------------|-----------------------------------------|--------------|------|------------------------------------------|
| $C_{VDD1}$               | C between $V_{DD1}$ and GND             | 100          | nF   | Ceramic, X7R, X5R                        |
| $C_{VDD2}$               | C between $V_{DD2}$ and GND             | 100          | nF   | Ceramic, X7R, X5R                        |
| $C_{\text{VDDA}}$        | C between $V_{DDA}$ and GND             | 1            | μF   | Ceramic, X7R, X5R                        |
| $C_{OUT}$                | C between FB and GND                    | 2x4.7 (1x10) | μF   | Ceramic, X7R / X5R                       |
|                          | Minimum capacitance with 20V DC voltage | 4.7          | μF   |                                          |
| $C_{IN}$                 | C between battery voltage and GND       | 10           | μF   | Ceramic, X7R, X5R                        |
| L1                       | L between SW and $V_{BAT}$              | 10           | μH   | Shielded, low ESR, I <sub>SAT</sub> 1.3A |
| $C_{VREF}$               | C between $V_{REF}$ and GND             | 100          | nF   | Ceramic, X7R, X5R                        |
| $C_{VDDIO}$              | C between $V_{DDIO}$ and GND            | 100          | nF   | Ceramic, X7R, X5R                        |
| $R_{RT}$                 | R between $I_{RT}$ and GND              | 82           | kΩ   | $1\%$                                    |
| $R_{RGB}$                | R between $I_{RGB}$ and GND             | 2.4          | kΩ   | $1\%$                                    |
| D <sub>1</sub>           | Rectifying diode, VF at maximum load    | $0.3 - 0.5$  | V    | Schottky diode                           |
|                          | Reverse voltage                         | 30           | V    |                                          |
|                          | Repetitive peak current                 | 1.5          | Α    |                                          |
| $\mathbf{C}_{\text{SW}}$ | C in EMI filter                         | 100          | pF   | Ceramic, X7R, X5R, 50V                   |
| $R_{SW}$                 | R in EMI filter                         | 390          | Ω    | $1\%$                                    |
| LEDs                     |                                         | User defined |      |                                          |

**Table 18. List of Recommended External Components**

#### **IMPORTANT NOTICE**

Texas Instruments Incorporated and its subsidiaries (TI) reserve the right to make corrections, enhancements, improvements and other changes to its semiconductor products and services per JESD46, latest issue, and to discontinue any product or service per JESD48, latest issue. Buyers should obtain the latest relevant information before placing orders and should verify that such information is current and complete. All semiconductor products (also referred to herein as "components") are sold subject to TI's terms and conditions of sale supplied at the time of order acknowledgment.

TI warrants performance of its components to the specifications applicable at the time of sale, in accordance with the warranty in TI's terms and conditions of sale of semiconductor products. Testing and other quality control techniques are used to the extent TI deems necessary to support this warranty. Except where mandated by applicable law, testing of all parameters of each component is not necessarily performed.

TI assumes no liability for applications assistance or the design of Buyers' products. Buyers are responsible for their products and applications using TI components. To minimize the risks associated with Buyers' products and applications, Buyers should provide adequate design and operating safeguards.

TI does not warrant or represent that any license, either express or implied, is granted under any patent right, copyright, mask work right, or other intellectual property right relating to any combination, machine, or process in which TI components or services are used. Information published by TI regarding third-party products or services does not constitute a license to use such products or services or a warranty or endorsement thereof. Use of such information may require a license from a third party under the patents or other intellectual property of the third party, or a license from TI under the patents or other intellectual property of TI.

Reproduction of significant portions of TI information in TI data books or data sheets is permissible only if reproduction is without alteration and is accompanied by all associated warranties, conditions, limitations, and notices. TI is not responsible or liable for such altered documentation. Information of third parties may be subject to additional restrictions.

Resale of TI components or services with statements different from or beyond the parameters stated by TI for that component or service voids all express and any implied warranties for the associated TI component or service and is an unfair and deceptive business practice. TI is not responsible or liable for any such statements.

Buyer acknowledges and agrees that it is solely responsible for compliance with all legal, regulatory and safety-related requirements concerning its products, and any use of TI components in its applications, notwithstanding any applications-related information or support that may be provided by TI. Buyer represents and agrees that it has all the necessary expertise to create and implement safeguards which anticipate dangerous consequences of failures, monitor failures and their consequences, lessen the likelihood of failures that might cause harm and take appropriate remedial actions. Buyer will fully indemnify TI and its representatives against any damages arising out of the use of any TI components in safety-critical applications.

In some cases, TI components may be promoted specifically to facilitate safety-related applications. With such components, TI's goal is to help enable customers to design and create their own end-product solutions that meet applicable functional safety standards and requirements. Nonetheless, such components are subject to these terms.

No TI components are authorized for use in FDA Class III (or similar life-critical medical equipment) unless authorized officers of the parties have executed a special agreement specifically governing such use.

Only those TI components which TI has specifically designated as military grade or "enhanced plastic" are designed and intended for use in military/aerospace applications or environments. Buyer acknowledges and agrees that any military or aerospace use of TI components which have **not** been so designated is solely at the Buyer's risk, and that Buyer is solely responsible for compliance with all legal and regulatory requirements in connection with such use.

TI has specifically designated certain components as meeting ISO/TS16949 requirements, mainly for automotive use. In any case of use of non-designated products, TI will not be responsible for any failure to meet ISO/TS16949.

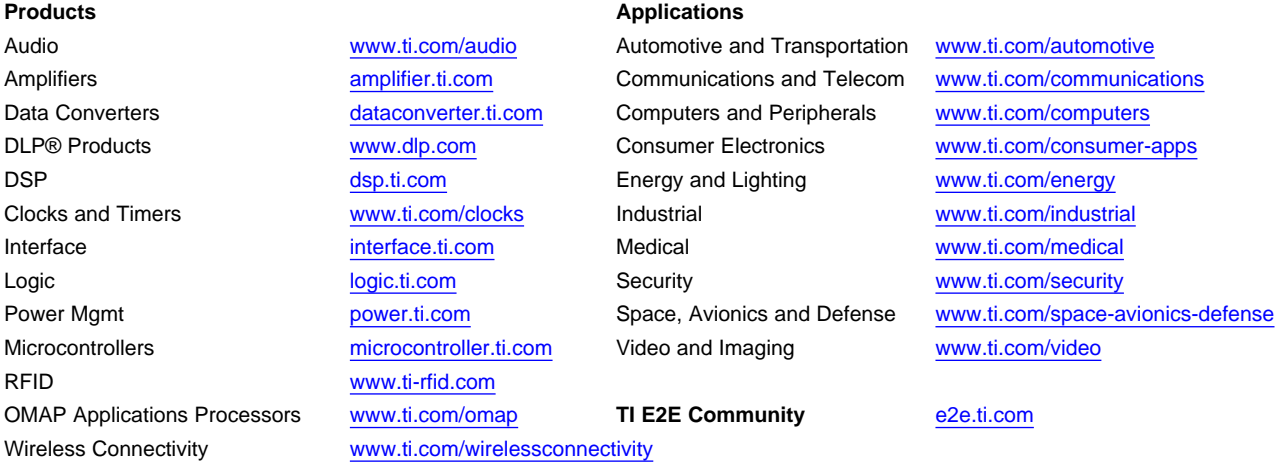

Mailing Address: Texas Instruments, Post Office Box 655303, Dallas, Texas 75265 Copyright © 2013, Texas Instruments Incorporated